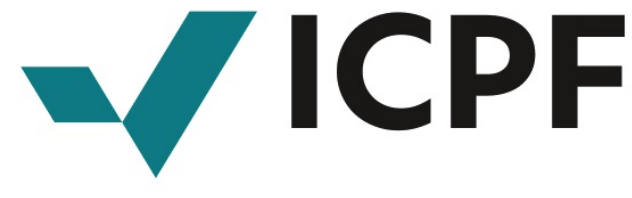

atteste que

# **SAS ATTIC+**

• 77BIS RUE MARCEL DASSAULT 92100 Boulogne-billancourt France métropolitaine Numéro de Déclaration d'Activité : 11921916592

est certifié

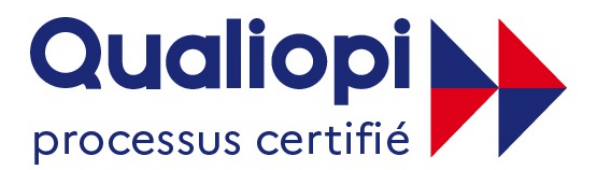

# **ES RÉPUBLIQUE FRANÇAISE**

au titre des catégories d'actions suivantes : Actions de formation

# **Programme de certification**

Décret n° 2019-564 du 6 juin 2019, Décret n° 2019-565 du 6 juin 2019, Arrêté du 6 juin 2019 relatif aux modalités d'audit associées au référentiel national, Décret n° 2020-894 du 22 juillet 2020 portant diverses mesures en matière de formation professionnelle, Arrêté du 24 juillet 2020 portant modification des arrêtés du 6 juin 2019 relatifs aux modalités d'audit associées au référentiel national qualité et aux exigences pour l'accréditation des organismes certificateurs, Arrêté du 7 décembre 2020 portant prolongation de la dérogation temporaire autorisant la réalisation d'un audit initial à distance, Guide de lecture du référentiel national qualité publié sur le site du Ministère du Travail et Programme de certification Qualiopi des OPAC de ICPF dans leurs versions en vigueur.

# **CERTIFICAT B03144**

Valide du 24/12/2021 au 23/12/2024 - Première émission le 24/12/2021

Vérifiable sur www.certif-icpf.org

**Accréditation N° 5-0616, portée disponible sur<www.cofrac.fr>**

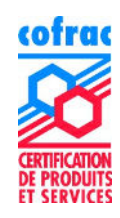

François GALINOU Président

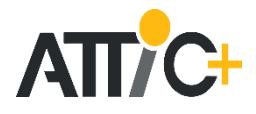

# Logiciel : Classic-Pack

# DEROULEMENT DE LA FORMATION :

- 1 Saisie / édition du Descriptif
- 1.1 Saisie traditionnelle (D1 ) : par article
- 1.2 Saisie par localisation (D2) : par pièces
- 1.3 Gestion des cadres de bordereaux correspondants
- 1.4 Chaînage avec WORD et EXCEL

# 2 Gestion globale des bibliothèques

- 2.1 Bibliothèques de base
- 2.2 Bibliothèque Affaire 2.3 Import fichiers Word pour création bibliothèque
- 3. Saisie / édition du Quantitatif
- 3.1 Saisie traditionnelle (Q1) : saisie par article
- 3.2 Saisie par localisation (Q2) : saisie par pièce
- 3.3 Chaînage avec Excel
- 

Durée de la formation : 2 demi-journées

Formateur(s) : Stagiaire(s) :

#### OBJECTIFS PEDAGOGIQUES :

- Être capable de générer de manière traditionnelle les C.C.T.P. et les quantitatifs (ou cadres de bordereaux) correspondants. Gérer des minutes de calculs.

- Organiser, adapter et enrichir des bibliothèques Import depuis fichiers Word ou Excel si nécessaire.
- Pouvoir éditer les quantitatifs (sous-détails), les estimatifs, et les Descriptifs

COMPETENCES VISEES : Travailler en toute autonomie sur la réalisation globale d'un dossier réel.

PUBLIC VISE : Techniciens du bâtiment – Economistes – Responsable étude de prix en entreprise - Architecte (ou profil équivalent).

PRE-REQUIS : Etre équipé de nos logiciels.

#### MOYENS PEDAGOGIQUES TECHNIQUES :

- 1 PC par stagiaire équipé des logiciels concernés (licences acquises par le client + licences supplémentaires en prêt si nécessaire)
- 1 PC formateur avec vidéoprojecteur ou écran grand format (téléviseur par exemple)
- 1 formateur par session (5 à 6 stagiaires maxi). Formateur ayant les compétences « bâtiment », et maitrisant parfaitement les logiciels édités par NOTRE SOCIETE. Les formateurs suivent toutes les semaines une réunion de 3 heures concernant les évolutions et développement en cours des logiciels concernés. Des fiches internes de remarques sont adressés aux services techniques en cas de besoin, à l'issue de chaque formation.

*Formation à distance par ADSL : Stagiaires sur 1 ou 2 PC contrôlé par le formateur. Postes supplémentaires possibles.* 

*- PC coté stagiaire(s) avec les logiciels concernés* 

*- Prise en main alternée : coté formateur pendant les phases d'exemples, coté stagiaires pour les phases concrètes d'exécutions à partir des exemples concrets.* 

# ACCESIBILITE :

L'accessibilité peut être adaptée, l'inclusion étant une valeur importante pour nous. Nous préférons étudier au cas par cas.

Exemples d'ajustements possibles :

- 4 Minutes de calcul 4.1 Principe général
- 4.2 Recherche/Typification
- 5. Editions
- 5.1 Feuilles de styles
- 5.2 Pages de gardes et divers
- Déplacement chez le client plutôt qu'à notre agence ou à distance en fonction des cas
- Adaptation de la durée de formation
- Réduction du nombre de stagiaires par groupe, etc…

#### SUIVI d'EXECUTION :

- Feuilles de présence, par ½ journée ou journée, signée par les stagiaires et le formateur
- Entretien sous forme de questionnaire d'évaluation en fin de chaque journée ou ½ journée
- *Formation à distance par ADSL : Modalités identiques*

#### MODALITES D'EVALUATION :

- Evaluation continue tout au long de la formation. Le niveau d'assimilation des connaissances est validé sur un projet réel pris en exemple. Les stagiaires doivent utiliser les principales fonctionnalités du logiciel en respectant la méthodologie. Les résultats sont laissés aux stagiaires. - Si demandé par le client : évaluation des stagiaires et des connaissances acquises en fin de session.

#### MODALITES D'ACCES :

Nos équipes sont à votre disposition pour toute organisation de formation.

Vous pouvez formuler votre demande :

- Via le formulaire de demande en ligne sur notre site internet, à la rubrique « contact »
- Par mail [: paris@attic-plus.fr](mailto:paris@attic-plus.fr)
- . Par téléphone : 01.46.05.01.71

#### DELAIS D'ACCES :

Une fois le devis reçu par nos équipes, les délais d'accès à la formation peuvent varier entre 2 et 4 semaines, en fonction des périodes. Nous faisons tout notre possible pour satisfaire vos attentes et adapter au mieux les plannings.

#### MODALITES TECHNIQUES ACCOMPAGNEMENT ASSISTANCE :

Service technique / hot line : Agence Clermont-Ferrand Contact : 04 73 35 62 56 Mail [: technique@attic-plus.fr](mailto:technique@attic-plus.fr) *Délais assistance technique : 1 jour ouvré*  Horaires : de 10H30 à 12H00 et de 14H00 à 18H00 – Vendredi de 08H30 à 12H00 et de 14H00 à 15H30

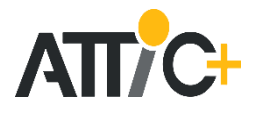

# Logiciel : Graphic-Pack

# DEROULEMENT DE LA FORMATION :

# 1 Interface DXF - DWG - PDF

- 1.1 Récupération des plans
- 1.2 Relecture et contrôle de ces plans
- 1.3 Préparation de ces plans et enregistrement

# 2 Saisie du modèle en 3D (DXF ou digitalisation)

- 2.1 Méthodologie générale
- 2.2 Saisie des murs et cloisons
- 2.3 Saisie des doublages et des bardages
- 2.4 Saisie des pièces
- 2.5 Saisie des percements
- 2.6 Saisie des poteaux et poutres
- 2.7 Saisie des planchers
- 2.8 Saisie des terrassements généraux et des fondations
- 2.9 Saisie des toitures et des plans de calage, etc ...
- 2.10 Fonctions avancées : scinder sols et plafonds, matériaux Par panneaux, plafonds sous rampants, etc ...

# 3 Exploitation des résultats - Gestion de la bibliothèque

- 3.1 Différents modes de sélection des ouvrages
- 3.2 Exploitation des quantités
- 3.3 Outils de vérifications : visualisations en 3D
- 3.4 visualisation globale du projet COMPLET
- 3.5 Travail à plusieurs sur même affaire en réseau
- 3.6 Export maquette au format IFC
- 3.7 Différentes éditions plans de repérage visionneuse

### 4 Liaison avec le CCTP

- 4.1 Saisie traditionnelle des CCTP
- 4.2 Liaison avec le module graphique : localisations automatiques
- 4.3 Modification et adaptation de ces CCTP automatisés

*Option 01 : IMPORT MAQUETTE IFC (une ½ journée en sus)*

- *1 Import première maquette numérique du projet*
- *2 Import nouvelles versions*
- *3 Visionneuse interne*

*Option 02 : Utilisation Plug-in Revit (une ½ journée en sus)*

- *1 Présentation des fonctionnalités à travers l'interface Revit*
- *2 Principes de renseignement*
- *3 Exploitation : idem version autonome*

Durée de la formation : 2 jours + 2 à 3 demi-journées en fonction des lots à aborder

Formateur(s) : Stagiaire(s) :

# OBJECTIFS PEDAGOGIQUES :

- Etre capable à l'aide du logiciel de métré, de pointer le projet en 3D, d'affecter les matériaux souhaités aux murs, pièces, ouvertures et à tout autre élément graphique afin d'obtenir l'ensemble des quantités correspondantes.

- Pouvoir éditer les quantitatifs (sous-détails), les estimatifs, les tableaux de finitions par poste, par localisation ainsi que les plans de repérage (visualisation et contrôle des chiffres en images).

- Etre en mesure de générer les CCTP correspondants

COMPETENCES VISEES : Travailler en toute autonomie sur la réalisation globale d'un dossier réel.

PUBLIC VISE : Techniciens du bâtiment – Economistes – Responsable étude de prix en entreprise - Architecte (ou profil équivalent).

PRE-REQUIS : Etre équipé de nos logiciels.

# MOYENS PEDAGOGIQUES TECHNIQUES :

- 1 PC par stagiaire équipé des logiciels concernés (licences acquises par le client + licences supplémentaires en prêt si nécessaire)

- 1 PC formateur avec vidéoprojecteur ou écran grand format (téléviseur par exemple)
- 1 formateur par session (5 à 6 stagiaires maxi). Formateur ayant les compétences « bâtiment », et maitrisant parfaitement les logiciels édités par NOTRE SOCIETE. Les formateurs suivent toutes les semaines une réunion de 3 heures concernant les évolutions et développement en cours des logiciels concernés. Des fiches internes de remarques sont adressés aux services techniques en cas de besoin, à l'issue de chaque formation.

*Formation à distance par ADSL : Stagiaires sur 1 ou 2 PC contrôlé par le formateur. Postes supplémentaires possibles. - PC coté stagiaire(s) avec les logiciels concernés* 

*- Prise en main alternée : coté formateur pendant les phases d'exemples, coté stagiaires pour les phases concrètes d'exécutions à partir des exemples concrets.* 

#### ACCESIBILITE :

L'accessibilité peut être adaptée, l'inclusion étant une valeur importante pour nous. Nous préférons étudier au cas par cas.

Exemples d'ajustements possibles :

- Déplacement chez le client plutôt qu'à notre agence ou à distance en fonction des cas
- Adaptation de la durée de formation
- Réduction du nombre de stagiaires par groupe, etc…

#### SUIVI d'EXECUTION :

- Feuilles de présence, par ½ journée ou journée, signée par les stagiaires et le formateur
- Entretien sous forme de questionnaire d'évaluation en fin de chaque journée ou ½ journée

*Formation à distance par ADSL : Modalités identiques* 

#### MODALITES D'EVALUATION :

- Evaluation continue tout au long de la formation. Le niveau d'assimilation des connaissances est validé sur un projet réel pris en exemple. Les stagiaires doivent utiliser les principales fonctionnalités du logiciel en respectant la méthodologie. Les résultats sont laissés aux stagiaires. - Si demandé par le client : évaluation des stagiaires et des connaissances acquises en fin de session.

#### MODALITES D'ACCES :

Nos équipes sont à votre disposition pour toute organisation de formation.

Vous pouvez formuler votre demande :

- Via le formulaire de demande en ligne sur notre site internet, à la rubrique « contact »
- Par mail [: paris@attic-plus.fr](mailto:paris@attic-plus.fr)
- . Par téléphone : 01.46.05.01.71

#### DELAIS D'ACCES :

Une fois le devis reçu par nos équipes, les délais d'accès à la formation peuvent varier entre 2 et 4 semaines, en fonction des périodes. Nous faisons tout notre possible pour satisfaire vos attentes et adapter au mieux les plannings.

#### MODALITES TECHNIQUES ACCOMPAGNEMENT ASSISTANCE :

Service technique / hot line : Agence Clermont-Ferrand Contact : 04 73 35 62 56 Mail [: technique@attic-plus.fr](mailto:technique@attic-plus.fr) *Délais assistance technique : 1 jour ouvré*  Horaires : de 10H30 à 12H00 et de 14H00 à 18H00 – Vendredi de 08H30 à 12H00 et de 14H00 à 15H30

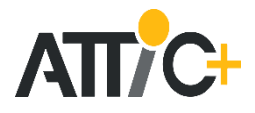

# Logiciel : Graphic-Pack version IFC

## DEROULEMENT DE LA FORMATION :

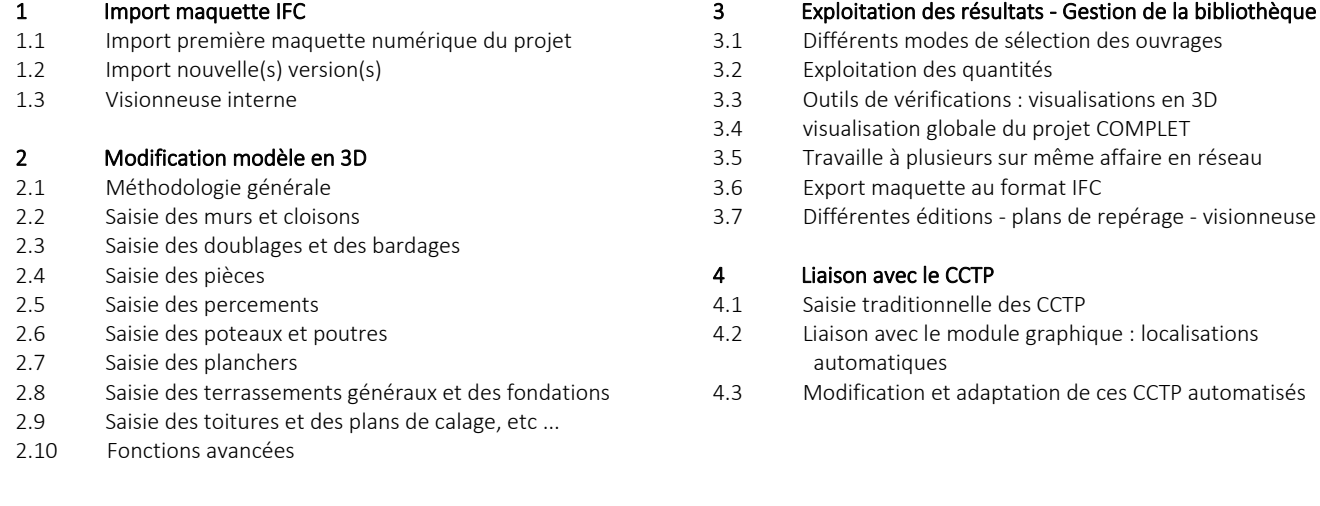

Durée de la formation : 2 jours + 2 demi-journées

# Formateur(s) : Stagiaire(s) :

#### OBJECTIFS PEDAGOGIQUES :

- Etre capable à l'aide du logiciel de métré, de pointer le projet en 3D, d'affecter les matériaux souhaités aux murs, pièces, ouvertures et à tout autre élément graphique afin d'obtenir l'ensemble des quantités correspondantes.

- Pouvoir éditer les quantitatifs (sous-détails), les estimatifs, les tableaux de finitions par poste, par localisation ainsi que les plans de repérage (visualisation et contrôle des chiffres en images).

- Etre en mesure de générer les CCTP correspondants

COMPETENCES VISEES : Travailler en toute autonomie sur la réalisation globale d'un dossier réel.

PUBLIC VISE : Techniciens du bâtiment – Economistes – Responsable étude de prix en entreprise - Architecte (ou profil équivalent).

PRE-REQUIS : Etre équipé de nos logiciels.

#### MOYENS PEDAGOGIQUES TECHNIQUES :

- 1 PC par stagiaire équipé des logiciels concernés (licences acquises par le client + licences supplémentaires en prêt si nécessaire)

- 1 PC formateur avec vidéoprojecteur ou écran grand format (téléviseur par exemple)
- 1 formateur par session (5 à 6 stagiaires maxi). Formateur ayant les compétences « bâtiment », et maitrisant parfaitement les logiciels édités par NOTRE SOCIETE. Les formateurs suivent toutes les semaines une réunion de 3 heures concernant les évolutions et développement en cours des logiciels concernés. Des fiches internes de remarques sont adressés aux services techniques en cas de besoin, à l'issue de chaque formation.

*Formation à distance par ADSL : Stagiaires sur 1 ou 2 PC contrôlé par le formateur. Postes supplémentaires possibles.* 

*- PC coté stagiaire(s) avec les logiciels concernés* 

*- Prise en main alternée : coté formateur pendant les phases d'exemples, coté stagiaires pour les phases concrètes d'exécutions à partir des exemples concrets.* 

## ACCESIBILITE :

L'accessibilité peut être adaptée, l'inclusion étant une valeur importante pour nous. Nous préférons étudier au cas par cas.

Exemples d'ajustements possibles :

- Déplacement chez le client plutôt qu'à notre agence ou à distance en fonction des cas
- Adaptation de la durée de formation
- Réduction du nombre de stagiaires par groupe, etc…

#### SUIVI d'EXECUTION :

- Feuilles de présence, par ½ journée ou journée, signée par les stagiaires et le formateur
- Entretien sous forme de questionnaire d'évaluation en fin de chaque journée ou ½ journée
- *Formation à distance par ADSL : Modalités identiques*

#### MODALITES D'EVALUATION :

- Evaluation continue tout au long de la formation. Le niveau d'assimilation des connaissances est validé sur un projet réel pris en exemple. Les stagiaires doivent utiliser les principales fonctionnalités du logiciel en respectant la méthodologie. Les résultats sont laissés aux stagiaires. - Si demandé par le client : évaluation des stagiaires et des connaissances acquises en fin de session.

#### MODALITES D'ACCES :

Nos équipes sont à votre disposition pour toute organisation de formation.

Vous pouvez formuler votre demande :

- Via le formulaire de demande en ligne sur notre site internet, à la rubrique « contact »

- Par mail [: paris@attic-plus.fr](mailto:paris@attic-plus.fr)

. Par téléphone : 01.46.05.01.71

#### DELAIS D'ACCES :

Une fois le devis reçu par nos équipes, les délais d'accès à la formation peuvent varier entre 2 et 4 semaines, en fonction des périodes. Nous faisons tout notre possible pour satisfaire vos attentes et adapter au mieux les plannings.

### MODALITES TECHNIQUES ACCOMPAGNEMENT ASSISTANCE :

Service technique / hot line : Agence Clermont-Ferrand Contact : 04 73 35 62 56 Mail[: technique@attic-plus.fr](mailto:technique@attic-plus.fr) *Délais assistance technique : 1 jour ouvré*  Horaires : de 10H30 à 12H00 et de 14H00 à 18H00 – Vendredi de 08H30 à 12H00 et de 14H00 à 15H30

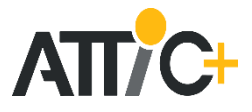

# Logiciel : Plug-in Revit (Graphic-pack)

## DEROULEMENT DE LA FORMATION :

- 1 Maîtrise du module classique
- 1.1 Gestion de la bibliothèque
- 1.2 Saisie / édition du Descriptif
- 1.3 Saisie / édition du quantitatif
- 1.4 Paramétrage des éditions

#### 2 Sélection et renseignement

- 2.1 Différents modes de sélection des ouvrages
- 2.2 Accès aux fiches de renseignement
- 2.3 Gestion des compositions

## 3 Les fonctions de contrôles

- 3.1 Outils de contrôles 2D / 3D
- 3.2 Vérifications diverses

#### 4 Les fonctions avancées

- 4.1 Mise à jour des paramètres partagés de Revit
- 4.2 Travail mode collaboratif
- 4.3 Comparaison entre 2 maquettes
- 4.4 Editions des quantitatifs et des CCTP

Durée de la formation : 1 journée + 2 demi-journées

Formateur(s) : Stagiaire(s) :

#### OBJECTIFS PEDAGOGIQUES :

- Etre capable, sans quitter Revit, de renseigner le projet (différents articles ou matériaux qui le composent) afin d'obtenir confortablement :

- . Les quantitatifs et les estimatifs
- . Les CCTP correspondants

- Maîtriser l'Intégration complète au processus BIM : enrichissement directe de la maquette numérique sans quitter les logiciels de modélisation.

COMPETENCES VISEES : Travailler en toute autonomie sur la réalisation globale d'un dossier réel.

PUBLIC VISE : Techniciens du bâtiment – Economistes – Responsable étude de prix en entreprise - Architecte (ou profil équivalent).

PRE-REQUIS : Etre équipé de nos logiciels.

#### MOYENS PEDAGOGIQUES TECHNIQUES :

- 1 PC par stagiaire équipé des logiciels concernés (licences acquises par le client + licences supplémentaires en prêt si nécessaire)

- 1 PC formateur avec vidéoprojecteur ou écran grand format (téléviseur par exemple)
- 1 formateur par session (5 à 6 stagiaires maxi). Formateur ayant les compétences « bâtiment », et maitrisant parfaitement les logiciels édités par NOTRE SOCIETE. Les formateurs suivent toutes les semaines une réunion de 3 heures concernant les évolutions et développement en cours des logiciels concernés. Des fiches internes de remarques sont adressés aux services techniques en cas de besoin, à l'issue de chaque formation.

*Formation à distance par ADSL : Stagiaires sur 1 ou 2 PC contrôlé par le formateur. Postes supplémentaires possibles.* 

*- PC coté stagiaire(s) avec les logiciels concernés* 

*- Prise en main alternée : coté formateur pendant les phases d'exemples, coté stagiaires pour les phases concrètes d'exécutions à partir des exemples concrets.* 

#### ACCESIBILITE :

L'accessibilité peut être adaptée, l'inclusion étant une valeur importante pour nous. Nous préférons étudier au cas par cas.

Exemples d'ajustements possibles :

- Déplacement chez le client plutôt qu'à notre agence ou à distance en fonction des cas
- Adaptation de la durée de formation
- Réduction du nombre de stagiaires par groupe, etc…

#### SUIVI d'EXECUTION :

- Feuilles de présence, par ½ journée ou journée, signée par les stagiaires et le formateur
- Entretien sous forme de questionnaire d'évaluation en fin de chaque journée ou ½ journée

*Formation à distance par ADSL : Modalités identiques* 

#### MODALITES D'EVALUATION :

- Evaluation continue tout au long de la formation. Le niveau d'assimilation des connaissances est validé sur un projet réel pris en exemple. Les stagiaires doivent utiliser les principales fonctionnalités du logiciel en respectant la méthodologie. Les résultats sont laissés aux stagiaires. - Si demandé par le client : évaluation des stagiaires et des connaissances acquises en fin de session.

#### MODALITES D'ACCES :

Nos équipes sont à votre disposition pour toute organisation de formation.

Vous pouvez formuler votre demande :

- Via le formulaire de demande en ligne sur notre site internet, à la rubrique « contact »
- Par mail [: paris@attic-plus.fr](mailto:paris@attic-plus.fr)
- . Par téléphone : 01.46.05.01.71

#### DELAIS D'ACCES :

Une fois le devis reçu par nos équipes, les délais d'accès à la formation peuvent varier entre 2 et 4 semaines, en fonction des périodes. Nous faisons tout notre possible pour satisfaire vos attentes et adapter au mieux les plannings.

#### MODALITES TECHNIQUES ACCOMPAGNEMENT ASSISTANCE :

Service technique / hot line : Agence Clermont-Ferrand Contact : 04 73 35 62 56 Mail [: technique@attic-plus.fr](mailto:technique@attic-plus.fr) *Délais assistance technique : 1 jour ouvré*  Horaires : de 10H30 à 12H00 et de 14H00 à 18H00 – Vendredi de 08H30 à 12H00 et de 14H00 à 15H30

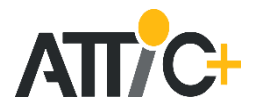

# Logiciel : Plug-in Revit ( en complément d'une formation sur le Classic-Pack ou Graphic-Pack )

## DEROULEMENT DE LA FORMATION :

#### 1 Sélection et renseignement

- 1.1 Différents modes de sélection des ouvrages
- 1.2 Accès aux fiches de renseignement
- 1.3 Gestion des compositions

#### 2 Les fonctions de contrôle

- 2.1 Outils de contrôles 2D / 3D
- 2.2 Vérifications diverses

#### 3 Les fonctions avancées

- 3.1 Mise à jour des paramètres partagés de Revit
- 3.2 Travail mode collaboratif
- 3.3 Comparaison entre 2 maquettes
- 3.4 Editions des quantitatifs et des CCTP

Durée de la formation : 1 demi-journée en complément d'une formation Graphic-Pack 2 demi-journées en complément d'une formation Classic-Pack

Formateur(s) : Stagiaire(s) :

#### OBJECTIFS PEDAGOGIQUES :

- Etre capable, sans quitter Revit, de renseigner le projet (différents articles ou matériaux qui le composent) afin d'obtenir confortablement : . Les quantitatifs et les estimatifs

. Les CCTP correspondants

- Maîtriser l'Intégration complète au processus BIM : enrichissement directe de la maquette numérique sans quitter les logiciels de modélisation.

COMPETENCES VISEES : Travailler en toute autonomie sur la réalisation globale d'un dossier réel.

PUBLIC VISE : Techniciens du bâtiment – Economistes – Responsable étude de prix en entreprise - Architecte (ou profil équivalent).

PRE-REQUIS : Etre équipé de nos logiciels.

#### MOYENS PEDAGOGIQUES TECHNIQUES :

- 1 PC par stagiaire équipé des logiciels concernés (licences acquises par le client + licences supplémentaires en prêt si nécessaire)
- 1 PC formateur avec vidéoprojecteur ou écran grand format (téléviseur par exemple)
- 1 formateur par session (5 à 6 stagiaires maxi). Formateur ayant les compétences « bâtiment », et maitrisant parfaitement les logiciels édités par NOTRE SOCIETE. Les formateurs suivent toutes les semaines une réunion de 3 heures concernant les évolutions et développement en cours des logiciels concernés. Des fiches internes de remarques sont adressés aux services techniques en cas de besoin, à l'issue de chaque formation.

*Formation à distance par ADSL : Stagiaires sur 1 ou 2 PC contrôlé par le formateur. Postes supplémentaires possibles.* 

*- PC coté stagiaire(s) avec les logiciels concernés* 

*- Prise en main alternée : coté formateur pendant les phases d'exemples, coté stagiaires pour les phases concrètes d'exécutions à partir des exemples concrets.* 

## ACCESIBILITE :

L'accessibilité peut être adaptée, l'inclusion étant une valeur importante pour nous. Nous préférons étudier au cas par cas.

Exemples d'ajustements possibles :

- Déplacement chez le client plutôt qu'à notre agence ou à distance en fonction des cas
- Adaptation de la durée de formation
- Réduction du nombre de stagiaires par groupe, etc…

#### SUIVI d'EXECUTION :

- Feuilles de présence, par ½ journée ou journée, signée par les stagiaires et le formateur
- Entretien sous forme de questionnaire d'évaluation en fin de chaque journée ou ½ journée
- *Formation à distance par ADSL : Modalités identiques*

#### MODALITES D'EVALUATION :

- Evaluation continue tout au long de la formation. Le niveau d'assimilation des connaissances est validé sur un projet réel pris en exemple. Les stagiaires doivent utiliser les principales fonctionnalités du logiciel en respectant la méthodologie. Les résultats sont laissés aux stagiaires. - Si demandé par le client : évaluation des stagiaires et des connaissances acquises en fin de session.

#### MODALITES D'ACCES :

Nos équipes sont à votre disposition pour toute organisation de formation.

Vous pouvez formuler votre demande :

- Via le formulaire de demande en ligne sur notre site internet, à la rubrique « contact »
- Par mail [: paris@attic-plus.fr](mailto:paris@attic-plus.fr)
- . Par téléphone : 01.46.05.01.71

#### DELAIS D'ACCES :

Une fois le devis reçu par nos équipes, les délais d'accès à la formation peuvent varier entre 2 et 4 semaines, en fonction des périodes. Nous faisons tout notre possible pour satisfaire vos attentes et adapter au mieux les plannings.

## MODALITES TECHNIQUES ACCOMPAGNEMENT ASSISTANCE :

Service technique / hot line : Agence Clermont-Ferrand Contact : 04 73 35 62 56 Mail[: technique@attic-plus.fr](mailto:technique@attic-plus.fr) *Délais assistance technique : 1 jour ouvré*  Horaires : de 10H30 à 12H00 et de 14H00 à 18H00 – Vendredi de 08H30 à 12H00 et de 14H00 à 15H30

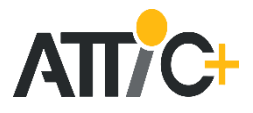

# Logiciel : Module IFC

## DEROULEMENT DE LA FORMATION :

# 1 La maquette numérique

- 1.1 Import de la maquette
- 1.2 Lecture et compréhension d'une maquette
- 1.3 Préparation à l'exploitation de la maquette dans BimAttic
- 2 Exploitation
- 2.1 Import dans Easy-Kutch ou Graphic-Pack
- 2.2 Import des nouvelles versions et comparaisons
- 2.3 Récupération des renseignement précédents

Durée de la formation : 1 demi-journée en complément d'une formation Easy-Kutch ou Graphic-Pack (dessin sur plan 2D)

## Formateur(s) : Stagiaire(s) :

#### OBJECTIFS PEDAGOGIQUES :

- Etre capable à l'aide du logiciel de métré, de pointer le projet en 3D, d'affecter les matériaux souhaités aux murs, pièces, ouvertures et à tout autre élément graphique afin d'obtenir l'ensemble des quantités correspondantes.

- Pouvoir éditer les quantitatifs (sous-détails), les estimatifs, les tableaux de finitions par poste, par localisation ainsi que les plans de repérage (visualisation et contrôle des chiffres en images).

COMPETENCES VISEES : Travailler en toute autonomie sur la réalisation globale d'un dossier réel.

PUBLIC VISE : Techniciens du bâtiment – Economistes – Responsable étude de prix en entreprise - Architecte (ou profil équivalent).

PRE-REQUIS : Etre équipé de nos logiciels.

#### MOYENS PEDAGOGIQUES TECHNIQUES :

- 1 PC par stagiaire équipé des logiciels concernés (licences acquises par le client + licences supplémentaires en prêt si nécessaire)
- 1 PC formateur avec vidéoprojecteur ou écran grand format (téléviseur par exemple)
- 1 formateur par session (5 à 6 stagiaires maxi). Formateur ayant les compétences « bâtiment », et maitrisant parfaitement les logiciels édités par NOTRE SOCIETE. Les formateurs suivent toutes les semaines une réunion de 3 heures concernant les évolutions et développement en cours des logiciels concernés. Des fiches internes de remarques sont adressés aux services techniques en cas de besoin, à l'issue de chaque formation.

*Formation à distance par ADSL : Stagiaires sur 1 ou 2 PC contrôlé par le formateur. Postes supplémentaires possibles.* 

*- PC coté stagiaire(s) avec les logiciels concernés* 

*- Prise en main alternée : coté formateur pendant les phases d'exemples, coté stagiaires pour les phases concrètes d'exécutions à partir des exemples concrets.* 

#### ACCESIBILITE :

L'accessibilité peut être adaptée, l'inclusion étant une valeur importante pour nous. Nous préférons étudier au cas par cas.

Exemples d'ajustements possibles :

- Déplacement chez le client plutôt qu'à notre agence ou à distance en fonction des cas
- Adaptation de la durée de formation
- Réduction du nombre de stagiaires par groupe, etc…

#### SUIVI d'EXECUTION :

- Feuilles de présence, par ½ journée ou journée, signée par les stagiaires et le formateur
- Entretien sous forme de questionnaire d'évaluation en fin de chaque journée ou ½ journée

*Formation à distance par ADSL : Modalités identiques* 

#### MODALITES D'EVALUATION :

- Evaluation continue tout au long de la formation. Le niveau d'assimilation des connaissances est validé sur un projet réel pris en exemple. Les stagiaires doivent utiliser les principales fonctionnalités du logiciel en respectant la méthodologie. Les résultats sont laissés aux stagiaires. - Si demandé par le client : évaluation des stagiaires et des connaissances acquises en fin de session.

#### MODALITES D'ACCES :

Nos équipes sont à votre disposition pour toute organisation de formation.

Vous pouvez formuler votre demande :

- Via le formulaire de demande en ligne sur notre site internet, à la rubrique « contact »
- Par mail [: paris@attic-plus.fr](mailto:paris@attic-plus.fr)

. Par téléphone : 01.46.05.01.71

### DELAIS D'ACCES :

Une fois le devis reçu par nos équipes, les délais d'accès à la formation peuvent varier entre 2 et 4 semaines, en fonction des périodes. Nous faisons tout notre possible pour satisfaire vos attentes et adapter au mieux les plannings.

#### MODALITES TECHNIQUES ACCOMPAGNEMENT ASSISTANCE :

Service technique / hot line : Agence Clermont-Ferrand Contact : 04 73 35 62 56 Mail [: technique@attic-plus.fr](mailto:technique@attic-plus.fr) *Délais assistance technique : 1 jour ouvré*  Horaires : de 10H30 à 12H00 et de 14H00 à 18H00 – Vendredi de 08H30 à 12H00 et de 14H00 à 15H30

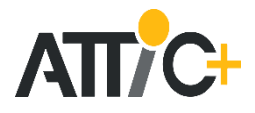

# Logiciel : WINOFFRE

# DEROULEMENT DE LA FORMATION :

# 1 PREPARATION DE L'AFFAIRE

- 1.1 Edition du bordereau de consultation (PDF ou Excel)
- 1.2 Mise en mémoire de ce bordereau à la date souhaitée

#### 2 ANALYSE DES OFFRES

- 2.1 Gestion de tableaux type « entreprises consultées »
- 2.2 Module d'ouverture des plis
- 2.3 Gestion détaillée des prix

#### 3 EDITIONS

- 3.1 Editions rapides / synthèse : chiffres ou graphiques
- 3.2 Edition du tableau global des offres
- 3.3 Choix des entreprises adjudicataires
- 3.4 Répercutions dans le module général de gestion des prix

unitaires

Durée de la formation : 1 demi-journée ou a intégrer dans une formation Classic/Graphic-Pack

Formateur(s) : Stagiaire(s) :

#### OBJECTIFS PEDAGOGIQUES :

- Etre capable de gérer l'ensemble des documents nécessaires à une gestion financière complète des chantiers (coté maîtrise d'œuvre).

COMPETENCES VISEES : Travailler en toute autonomie sur la réalisation globale d'un dossier réel.

PUBLIC VISE : Techniciens du bâtiment – Economistes – Responsable étude de prix en entreprise - Architecte (ou profil équivalent).

PRE-REQUIS : Etre équipé de nos logiciels.

#### MOYENS PEDAGOGIQUES TECHNIQUES :

- 1 PC par stagiaire équipé des logiciels concernés (licences acquises par le client + licences supplémentaires en prêt si nécessaire)
- 1 PC formateur avec vidéoprojecteur ou écran grand format (téléviseur par exemple)
- 1 formateur par session (5 à 6 stagiaires maxi). Formateur ayant les compétences « bâtiment », et maitrisant parfaitement les logiciels édités par NOTRE SOCIETE. Les formateurs suivent toutes les semaines une réunion de 3 heures concernant les évolutions et développement en cours des logiciels concernés. Des fiches internes de remarques sont adressés aux services techniques en cas de besoin, à l'issue de chaque formation.

*Formation à distance par ADSL : Stagiaires sur 1 ou 2 PC contrôlé par le formateur. Postes supplémentaires possibles.* 

*- PC coté stagiaire(s) avec les logiciels concernés* 

*- Prise en main alternée : coté formateur pendant les phases d'exemples, coté stagiaires pour les phases concrètes d'exécutions à partir des exemples concrets.* 

#### ACCESIBILITE :

L'accessibilité peut être adaptée, l'inclusion étant une valeur importante pour nous. Nous préférons étudier au cas par cas.

Exemples d'ajustements possibles :

- Déplacement chez le client plutôt qu'à notre agence ou à distance en fonction des cas
- Adaptation de la durée de formation

- Réduction du nombre de stagiaires par groupe, etc…

#### SUIVI d'EXECUTION :

- Feuilles de présence, par ½ journée ou journée, signée par les stagiaires et le formateur

- Entretien sous forme de questionnaire d'évaluation en fin de chaque journée ou ½ journée

*Formation à distance par ADSL : Modalités identiques* 

#### MODALITES D'EVALUATION :

- Evaluation continue tout au long de la formation. Le niveau d'assimilation des connaissances est validé sur un projet réel pris en exemple. Les stagiaires doivent utiliser les principales fonctionnalités du logiciel en respectant la méthodologie. Les résultats sont laissés aux stagiaires. - Si demandé par le client : évaluation des stagiaires et des connaissances acquises en fin de session.

### MODALITES D'ACCES :

Nos équipes sont à votre disposition pour toute organisation de formation.

Vous pouvez formuler votre demande :

- Via le formulaire de demande en ligne sur notre site internet, à la rubrique « contact »

- Par mail [: paris@attic-plus.fr](mailto:paris@attic-plus.fr)

. Par téléphone : 01.46.05.01.71

#### DELAIS D'ACCES :

Une fois le devis reçu par nos équipes, les délais d'accès à la formation peuvent varier entre 2 et 4 semaines, en fonction des périodes. Nous faisons tout notre possible pour satisfaire vos attentes et adapter au mieux les plannings.

#### MODALITES TECHNIQUES ACCOMPAGNEMENT ASSISTANCE :

Service technique / hot line : Agence Clermont-Ferrand Contact : 04 73 35 62 56 Mail [: technique@attic-plus.fr](mailto:technique@attic-plus.fr) *Délais assistance technique : 1 jour ouvré*  Horaires : de 10H30 à 12H00 et de 14H00 à 18H00 – Vendredi de 08H30 à 12H00 et de 14H00 à 15H30

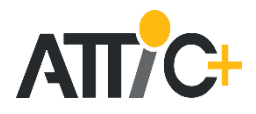

# Logiciel : WINCHANT

## DEROULEMENT DE LA FORMATION :

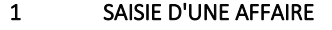

- 1.1 Les lots (entreprise, date marchés, révisions, etc…)
- 1.2 Saisie des bordereaux de situations
- 1.3 Gestion des avenants et des sous-traitants

## 2 EXPLOITATION

- 2.1 Les situations
- 2.2 Les révisions/actualisations
- 2.3 Les bons de paiement
- 2.4 Les documents marchés

Durée de la formation : 1 demi-journée

#### Formateur(s) : Stagiaire(s) :

#### OBJECTIFS PEDAGOGIQUES :

- Etre capable de gérer l'ensemble des documents nécessaires à une gestion financière complète des chantiers (coté maîtrise d'œuvre).

COMPETENCES VISEES : Travailler en toute autonomie sur la réalisation globale d'un dossier réel.

PUBLIC VISE : Techniciens du bâtiment – Economistes – Responsable étude de prix en entreprise - Architecte (ou profil équivalent).

PRE-REQUIS : Etre équipé de nos logiciels.

#### MOYENS PEDAGOGIQUES TECHNIQUES :

- 1 PC par stagiaire équipé des logiciels concernés (licences acquises par le client + licences supplémentaires en prêt si nécessaire)
- 1 PC formateur avec vidéoprojecteur ou écran grand format (téléviseur par exemple)
- 1 formateur par session (5 à 6 stagiaires maxi). Formateur ayant les compétences « bâtiment », et maitrisant parfaitement les logiciels édités par NOTRE SOCIETE. Les formateurs suivent toutes les semaines une réunion de 3 heures concernant les évolutions et développement en cours des logiciels concernés. Des fiches internes de remarques sont adressés aux services techniques en cas de besoin, à l'issue de chaque formation.

*Formation à distance par ADSL : Stagiaires sur 1 ou 2 PC contrôlé par le formateur. Postes supplémentaires possibles.* 

*- PC coté stagiaire(s) avec les logiciels concernés* 

*- Prise en main alternée : coté formateur pendant les phases d'exemples, coté stagiaires pour les phases concrètes d'exécutions à partir des exemples concrets.* 

#### ACCESIBILITE :

L'accessibilité peut être adaptée, l'inclusion étant une valeur importante pour nous. Nous préférons étudier au cas par cas.

Exemples d'ajustements possibles :

- Déplacement chez le client plutôt qu'à notre agence ou à distance en fonction des cas
- Adaptation de la durée de formation
- Réduction du nombre de stagiaires par groupe, etc…

#### SUIVI d'EXECUTION :

- Feuilles de présence, par ½ journée ou journée, signée par les stagiaires et le formateur
- Entretien sous forme de questionnaire d'évaluation en fin de chaque journée ou ½ journée

*Formation à distance par ADSL : Modalités identiques* 

# 3 UTILITAIRES

- 3.1 Sauvegardes/Récupérations
- 3.2 Paramétrages
- 3.3 Saisie des index Bâtiment et Travaux Publics
- 3.4 Divers

#### MODALITES D'EVALUATION :

- Evaluation continue tout au long de la formation. Le niveau d'assimilation des connaissances est validé sur un projet réel pris en exemple. Les stagiaires doivent utiliser les principales fonctionnalités du logiciel en respectant la méthodologie. Les résultats sont laissés aux stagiaires. - Si demandé par le client : évaluation des stagiaires et des connaissances acquises en fin de session.

### MODALITES D'ACCES :

Nos équipes sont à votre disposition pour toute organisation de formation.

Vous pouvez formuler votre demande :

- Via le formulaire de demande en ligne sur notre site internet, à la rubrique « contact »

- Par mail [: paris@attic-plus.fr](mailto:paris@attic-plus.fr)

. Par téléphone : 01.46.05.01.71

### DELAIS D'ACCES :

Une fois le devis reçu par nos équipes, les délais d'accès à la formation peuvent varier entre 2 et 4 semaines, en fonction des périodes. Nous faisons tout notre possible pour satisfaire vos attentes et adapter au mieux les plannings.

## MODALITES TECHNIQUES ACCOMPAGNEMENT ASSISTANCE :

Service technique / hot line : Agence Clermont-Ferrand Contact : 04 73 35 62 56 Mail [: technique@attic-plus.fr](mailto:technique@attic-plus.fr) *Délais assistance technique : 1 jour ouvré*  Horaires : de 10H30 à 12H00 et de 14H00 à 18H00 – Vendredi de 08H30 à 12H00 et de 14H00 à 15H30

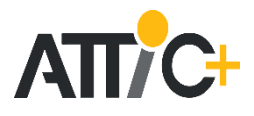

# Logiciel : Easy-Kutch

## DEROULEMENT DE LA FORMATION :

- 1 Interface DXF DWG PDF
- 1.1 Récupération des plans (email ou CD)
- 1.2 Relecture et contrôle de ces plans
- 1.3 Préparation de ces plans et enregistrement
- 2 Saisie du modèle en 3D (DXF ou digitalisation)
- 2.1 Méthodologie générale
- 2.2 Saisie des murs et cloisons
- 2.3 Saisie des doublages et des bardages
- 2.4 Saisie des pièces
- 2.5 Saisie des percements
- 2.6 Saisie des poteaux et poutres
- 2.7 Saisie des planchers
- 2.8 Saisie des terrassements généraux et des fondations
- 2.9 Saisie des toitures et des plans de calage, etc ...
- 2.10 Fonctions avancées : scinder sols et plafonds, etc… 3 Exploitation des résultats - Gestion de la bibliothèque
- 3.1 Différents modes de sélection des ouvrages
- 3.2 Exploitation des quantités
- 3.3 Outils de vérifications : visualisations en 3D
- 3.4 visualisation globale du projet COMPLET
- 3.5 Travail à plusieurs sur même affaire en réseau
- 3.6 Export maquette au format IFC
- 3.7 Différentes éditions plans de repérage visionneuse

### *Option 01 IMPORT MAQUETTE IFC (une ½ journée en sus)*

- *1 Import première maquette numérique du projet*
- *2 Import nouvelles versions*
- *3 Visionneuse interne*

#### *Option 02 Utilisation Plug-in Revit (une ½ journée en sus)*

- *1 Présentation des fonctionnalités à travers l'interface Revit*
- *2 Principes de renseignement*
- *3 Exploitation : idem version autonome*

## *Option 03 BIMCHANT*

- *1 Présentation des fonctionnalités*
- *2 Gestion des plannings de commande – d'exécution et des situations*
- *3 Exploitation : contrôles des stocks et gestion des éditions*

Durée de la formation : 2 jours + 1 demi-journée

#### Formateur(s) : Stagiaire(s) :

#### OBJECTIFS PEDAGOGIQUES :

Objectifs de la formation

- Être capable à l'aide du logiciel de métré, de pointer le projet en 3D, d'affecter les matériaux souhaités aux murs, pièces, ouvertures et à tout autre élément graphique afin d'obtenir l'ensemble des quantités correspondantes.

- Pouvoir éditer les quantitatifs (sous-détails), les estimatifs, les tableaux de finitions par poste, par localisation ainsi que les plans de repérage (visualisation et contrôle des chiffres en images).

COMPETENCES VISEES : Travailler en toute autonomie sur la réalisation globale d'un dossier réel.

PUBLIC VISE : Techniciens du bâtiment – Economistes – Responsable étude de prix en entreprise - Architecte (ou profil équivalent).

PRE-REQUIS : Etre équipé de nos logiciels.

#### MOYENS PEDAGOGIQUES TECHNIQUES :

- 1 PC par stagiaire équipé des logiciels concernés (licences acquises par le client + licences supplémentaires en prêt si nécessaire)
- 1 PC formateur avec vidéoprojecteur ou écran grand format (téléviseur par exemple)
- 1 formateur par session (5 à 6 stagiaires maxi). Formateur ayant les compétences « bâtiment », et maitrisant parfaitement les logiciels édités par NOTRE SOCIETE. Les formateurs suivent toutes les semaines une réunion de 3 heures concernant les évolutions et développement en cours des logiciels concernés. Des fiches internes de remarques sont adressés aux services techniques en cas de besoin, à l'issue de chaque formation.

*Formation à distance par ADSL : Stagiaires sur 1 ou 2 PC contrôlé par le formateur. Postes supplémentaires possibles. - PC coté stagiaire(s) avec les logiciels concernés* 

*- Prise en main alternée : coté formateur pendant les phases d'exemples, coté stagiaires pour les phases concrètes d'exécutions à partir des exemples concrets.* 

# ACCESIBILITE :

L'accessibilité peut être adaptée, l'inclusion étant une valeur importante pour nous. Nous préférons étudier au cas par cas.

Exemples d'ajustements possibles :

- Déplacement chez le client plutôt qu'à notre agence ou à distance en fonction des cas
- Adaptation de la durée de formation
- Réduction du nombre de stagiaires par groupe, etc…

# SUIVI d'EXECUTION :

- Feuilles de présence, par ½ journée ou journée, signée par les stagiaires et le formateur

- Entretien sous forme de questionnaire d'évaluation en fin de chaque journée ou ½ journée

*Formation à distance par ADSL : Modalités identiques* 

# MODALITES D'EVALUATION :

- Evaluation continue tout au long de la formation. Le niveau d'assimilation des connaissances est validé sur un projet réel pris en exemple. Les stagiaires doivent utiliser les principales fonctionnalités du logiciel en respectant la méthodologie. Les résultats sont laissés aux stagiaires. - Si demandé par le client : évaluation des stagiaires et des connaissances acquises en fin de session.

# MODALITES D'ACCES :

Nos équipes sont à votre disposition pour toute organisation de formation.

Vous pouvez formuler votre demande :

- Via le formulaire de demande en ligne sur notre site internet, à la rubrique « contact »

- Par mail [: paris@attic-plus.fr](mailto:paris@attic-plus.fr)
- . Par téléphone : 01.46.05.01.71

# DELAIS D'ACCES :

Une fois le devis reçu par nos équipes, les délais d'accès à la formation peuvent varier entre 2 et 4 semaines, en fonction des périodes. Nous faisons tout notre possible pour satisfaire vos attentes et adapter au mieux les plannings.

### MODALITES TECHNIQUES ACCOMPAGNEMENT ASSISTANCE :

Service technique / hot line : Agence Clermont-Ferrand Contact : 04 73 35 62 56 Mail [: technique@attic-plus.fr](mailto:technique@attic-plus.fr) *Délais assistance technique : 1 jour ouvré*  Horaires : de 10H30 à 12H00 et de 14H00 à 18H00 – Vendredi de 08H30 à 12H00 et de 14H00 à 15H30

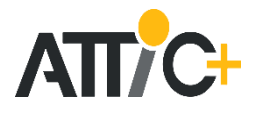

# Logiciel : Easy-Kutch version IFC

# DEROULEMENT DE LA FORMATION :

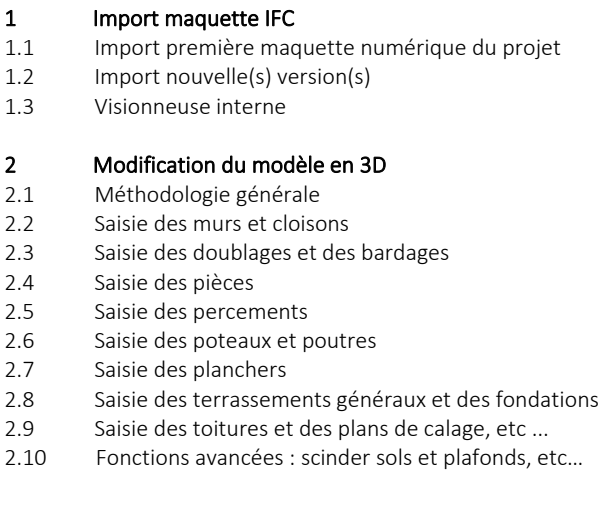

Durée de la formation : 2 jours + 1 demi-journée

# Formateur(s) : Stagiaire(s) :

#### OBJECTIFS PEDAGOGIQUES :

- Être capable à l'aide du logiciel de métré, de pointer le projet en 3D, d'affecter les matériaux souhaités aux murs, pièces, ouvertures et à tout autre élément graphique afin d'obtenir l'ensemble des quantités correspondantes.

- Pouvoir éditer les quantitatifs (sous-détails), les estimatifs, les tableaux de finitions par poste, par localisation ainsi que les plans de repérage (visualisation et contrôle des chiffres en images).

COMPETENCES VISEES : Travailler en toute autonomie sur la réalisation globale d'un dossier réel.

PUBLIC VISE : Techniciens du bâtiment – Economistes – Responsable étude de prix en entreprise - Architecte (ou profil équivalent).

PRE-REQUIS : Etre équipé de nos logiciels.

#### MOYENS PEDAGOGIQUES TECHNIQUES :

- 1 PC par stagiaire équipé des logiciels concernés (licences acquises par le client + licences supplémentaires en prêt si nécessaire)

- 1 PC formateur avec vidéoprojecteur ou écran grand format (téléviseur par exemple)
- 1 formateur par session (5 à 6 stagiaires maxi). Formateur ayant les compétences « bâtiment », et maitrisant parfaitement les logiciels édités par NOTRE SOCIETE. Les formateurs suivent toutes les semaines une réunion de 3 heures concernant les évolutions et développement en cours des logiciels concernés. Des fiches internes de remarques sont adressés aux services techniques en cas de besoin, à l'issue de chaque formation.

*Formation à distance par ADSL : Stagiaires sur 1 ou 2 PC contrôlé par le formateur. Postes supplémentaires possibles.* 

*- PC coté stagiaire(s) avec les logiciels concernés* 

*- Prise en main alternée : coté formateur pendant les phases d'exemples, coté stagiaires pour les phases concrètes d'exécutions à partir des exemples concrets.* 

#### 3 Exploitation des résultats - Gestion de la bibliothèque

- 3.1 Différents modes de sélection des ouvrages
- 3.2 Exploitation des quantités
- 3.3 Outils de vérifications : visualisations en 3D
- 3.4 Visualisation globale du projet COMPLET
- 3.5 Travail à plusieurs sur même affaire en réseau
- 3.6 Export maquette au format IFC
- 3.7 Différentes éditions plans de repérage visionneuse

## ACCESIBILITE :

L'accessibilité peut être adaptée, l'inclusion étant une valeur importante pour nous. Nous préférons étudier au cas par cas.

Exemples d'ajustements possibles :

- Déplacement chez le client plutôt qu'à notre agence ou à distance en fonction des cas
- Adaptation de la durée de formation
- Réduction du nombre de stagiaires par groupe, etc…

#### SUIVI d'EXECUTION :

- Feuilles de présence, par ½ journée ou journée, signée par les stagiaires et le formateur
- Entretien sous forme de questionnaire d'évaluation en fin de chaque journée ou ½ journée
- *Formation à distance par ADSL : Modalités identiques*

#### MODALITES D'EVALUATION :

- Evaluation continue tout au long de la formation. Le niveau d'assimilation des connaissances est validé sur un projet réel pris en exemple. Les stagiaires doivent utiliser les principales fonctionnalités du logiciel en respectant la méthodologie. Les résultats sont laissés aux stagiaires. - Si demandé par le client : évaluation des stagiaires et des connaissances acquises en fin de session.

#### MODALITES D'ACCES :

Nos équipes sont à votre disposition pour toute organisation de formation.

Vous pouvez formuler votre demande :

- Via le formulaire de demande en ligne sur notre site internet, à la rubrique « contact »

- Par mail [: paris@attic-plus.fr](mailto:paris@attic-plus.fr)

. Par téléphone : 01.46.05.01.71

#### DELAIS D'ACCES :

Une fois le devis reçu par nos équipes, les délais d'accès à la formation peuvent varier entre 2 et 4 semaines, en fonction des périodes. Nous faisons tout notre possible pour satisfaire vos attentes et adapter au mieux les plannings.

### MODALITES TECHNIQUES ACCOMPAGNEMENT ASSISTANCE :

Service technique / hot line : Agence Clermont-Ferrand Contact : 04 73 35 62 56 Mail[: technique@attic-plus.fr](mailto:technique@attic-plus.fr) *Délais assistance technique : 1 jour ouvré*  Horaires : de 10H30 à 12H00 et de 14H00 à 18H00 – Vendredi de 08H30 à 12H00 et de 14H00 à 15H30

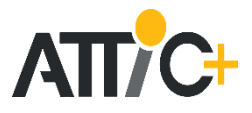

# Logiciel : Plug-in Revit version Easy-Kutch

## DEROULEMENT DE LA FORMATION :

# 1 Sélection et renseignement

- 1.1 Différents modes de sélection des ouvrages :
- fonctionnalités Revit ou Plug-in
- 1.2 Accès aux fiches de renseignement / gestion de la
- bibliothèque 1.3 Gestion des compositions

#### 2 Les fonctions de contrôles

- 2.1 Outils de contrôles 2D / 3D
- 2.2 Vérifications diverses

#### 3 Les fonctions avancées

- 3.1 Mise à jour des paramètres partagés de Revit
- 3.2 Travail mode collaboratif
- 3.3 Comparaison entre 2 maquettes
- 3.4 Editions des quantitatifs

Durée de la formation : 1 demi -journée en complément d'une formation Easy-Kutch (dessin sur plan 2D) 3 demi-journées pour utilisateur débutant

Formateur(s) : Stagiaire(s) :

#### OBJECTIFS PEDAGOGIQUES :

- Etre capable, sans quitter Revit, de renseigner le projet (différents articles ou matériaux qui le composent) afin d'obtenir confortablement les quantitatifs et les estimatifs

- Maîtriser l'Intégration complète au processus BIM : enrichissement directe de la maquette numérique sans quitter les logiciels de modélisation.

COMPETENCES VISEES : Travailler en toute autonomie sur la réalisation globale d'un dossier réel.

PUBLIC VISE : Techniciens du bâtiment – Economistes – Responsable étude de prix en entreprise - Architecte (ou profil équivalent).

PRE-REQUIS : Etre équipé de nos logiciels.

#### MOYENS PEDAGOGIQUES TECHNIQUES :

- 1 PC par stagiaire équipé des logiciels concernés (licences acquises par le client + licences supplémentaires en prêt si nécessaire)

- 1 PC formateur avec vidéoprojecteur ou écran grand format (téléviseur par exemple)
- 1 formateur par session (5 à 6 stagiaires maxi). Formateur ayant les compétences « bâtiment », et maitrisant parfaitement les logiciels édités par NOTRE SOCIETE. Les formateurs suivent toutes les semaines une réunion de 3 heures concernant les évolutions et développement en cours des logiciels concernés. Des fiches internes de remarques sont adressés aux services techniques en cas de besoin, à l'issue de chaque formation.

*Formation à distance par ADSL : Stagiaires sur 1 ou 2 PC contrôlé par le formateur. Postes supplémentaires possibles.* 

*- PC coté stagiaire(s) avec les logiciels concernés* 

*- Prise en main alternée : coté formateur pendant les phases d'exemples, coté stagiaires pour les phases concrètes d'exécutions à partir des exemples concrets.* 

#### ACCESIBILITE :

L'accessibilité peut être adaptée, l'inclusion étant une valeur importante pour nous. Nous préférons étudier au cas par cas.

Exemples d'ajustements possibles :

- Déplacement chez le client plutôt qu'à notre agence ou à distance en fonction des cas
- Adaptation de la durée de formation
- Réduction du nombre de stagiaires par groupe, etc…

#### SUIVI d'EXECUTION :

- Feuilles de présence, par ½ journée ou journée, signée par les stagiaires et le formateur
- Entretien sous forme de questionnaire d'évaluation en fin de chaque journée ou ½ journée
- *Formation à distance par ADSL : Modalités identiques*

#### MODALITES D'EVALUATION :

- Evaluation continue tout au long de la formation. Le niveau d'assimilation des connaissances est validé sur un projet réel pris en exemple. Les stagiaires doivent utiliser les principales fonctionnalités du logiciel en respectant la méthodologie. Les résultats sont laissés aux stagiaires. - Si demandé par le client : évaluation des stagiaires et des connaissances acquises en fin de session.

### MODALITES D'ACCES :

Nos équipes sont à votre disposition pour toute organisation de formation.

Vous pouvez formuler votre demande :

- Via le formulaire de demande en ligne sur notre site internet, à la rubrique « contact »

- Par mail [: paris@attic-plus.fr](mailto:paris@attic-plus.fr)
- . Par téléphone : 01.46.05.01.71

#### DELAIS D'ACCES :

Une fois le devis reçu par nos équipes, les délais d'accès à la formation peuvent varier entre 2 et 4 semaines, en fonction des périodes. Nous faisons tout notre possible pour satisfaire vos attentes et adapter au mieux les plannings.

#### MODALITES TECHNIQUES ACCOMPAGNEMENT ASSISTANCE :

Service technique / hot line : Agence Clermont-Ferrand Contact : 04 73 35 62 56 Mail [: technique@attic-plus.fr](mailto:technique@attic-plus.fr) *Délais assistance technique : 1 jour ouvré*  Horaires : de 10H30 à 12H00 et de 14H00 à 18H00 – Vendredi de 08H30 à 12H00 et de 14H00 à 15H30

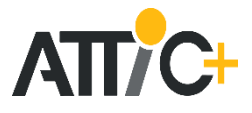

# Logiciel : BimCHANT

## DEROULEMENT DE LA FORMATION :

# 1 Sélection et affichage

- 1.1 Différents modes de sélection des ouvrages : 2D / 3D
- 1.2 Choix des Corps d'Etats et des articles
- 1.2 Choix des planning (Commande / exécution /situation)
- 1.3 Fonctions avancées : Coupure des murs / Dalles …

#### 2 Choix du type de suivi

- 2.1 Gestion du planning de commande
- 2.2 Gestion du planning d'exécution des taches
- 2.3 Gestion des situations (visualisation ; Editions…)

#### 3 Les fonctions avancées

- 3.1 Travail en multi-niveaux
- 3.2 Paramétrages des éditions
- 3.3 Export des situations en format Bimétré

#### Durée de la formation : 1 demi-journée

# Formateur(s) :

Stagiaire(s) :

#### OBJECTIFS PEDAGOGIQUES :

- Être capable, d'exploiter une maquette saisie par le service étude et d'en extraire différents planning (Commande / exécution ) - Savoir établir des situations financières

COMPETENCES VISEES : Travailler en toute autonomie sur la réalisation globale d'un dossier réel.

PUBLIC VISE : Techniciens du bâtiment – Economistes – Responsable étude de prix en entreprise - Architecte (ou profil équivalent).

PRE-REQUIS : Etre équipé de nos logiciels.

#### MOYENS PEDAGOGIQUES TECHNIQUES :

- 1 PC par stagiaire équipé des logiciels concernés (licences acquises par le client + licences supplémentaires en prêt si nécessaire)

- 1 PC formateur avec vidéoprojecteur ou écran grand format (téléviseur par exemple)
- 1 formateur par session (5 à 6 stagiaires maxi). Formateur ayant les compétences « bâtiment », et maitrisant parfaitement les logiciels édités par NOTRE SOCIETE. Les formateurs suivent toutes les semaines une réunion de 3 heures concernant les évolutions et développement en cours des logiciels concernés. Des fiches internes de remarques sont adressés aux services techniques en cas de besoin, à l'issue de chaque formation.

*Formation à distance par ADSL : Stagiaires sur 1 ou 2 PC contrôlé par le formateur. Postes supplémentaires possibles.* 

*- PC coté stagiaire(s) avec les logiciels concernés* 

*- Prise en main alternée : coté formateur pendant les phases d'exemples, coté stagiaires pour les phases concrètes d'exécutions à partir des exemples concrets.* 

#### ACCESIBILITE :

L'accessibilité peut être adaptée, l'inclusion étant une valeur importante pour nous. Nous préférons étudier au cas par cas.

Exemples d'ajustements possibles :

- Déplacement chez le client plutôt qu'à notre agence ou à distance en fonction des cas
- Adaptation de la durée de formation
- Réduction du nombre de stagiaires par groupe, etc…

#### SUIVI d'EXECUTION :

- Feuilles de présence, par ½ journée ou journée, signée par les stagiaires et le formateur

- Entretien sous forme de questionnaire d'évaluation en fin de chaque journée ou ½ journée

*Formation à distance par ADSL : Modalités identiques* 

#### MODALITES D'EVALUATION :

- Evaluation continue tout au long de la formation. Le niveau d'assimilation des connaissances est validé sur un projet réel pris en exemple. Les stagiaires doivent utiliser les principales fonctionnalités du logiciel en respectant la méthodologie. Les résultats sont laissés aux stagiaires. - Si demandé par le client : évaluation des stagiaires et des connaissances acquises en fin de session.

#### MODALITES D'ACCES :

Nos équipes sont à votre disposition pour toute organisation de formation.

- Vous pouvez formuler votre demande :
- Via le formulaire de demande en ligne sur notre site internet, à la rubrique « contact »
- Par mail [: paris@attic-plus.fr](mailto:paris@attic-plus.fr)
- . Par téléphone : 01.46.05.01.71

### DELAIS D'ACCES :

Une fois le devis reçu par nos équipes, les délais d'accès à la formation peuvent varier entre 2 et 4 semaines, en fonction des périodes. Nous faisons tout notre possible pour satisfaire vos attentes et adapter au mieux les plannings.

#### MODALITES TECHNIQUES ACCOMPAGNEMENT ASSISTANCE :

Service technique / hot line : Agence Clermont-Ferrand Contact : 04 73 35 62 56 Mail [: technique@attic-plus.fr](mailto:technique@attic-plus.fr) *Délais assistance technique : 1 jour ouvré*  Horaires : de 10H30 à 12H00 et de 14H00 à 18H00 – Vendredi de 08H30 à 12H00 et de 14H00 à 15H30